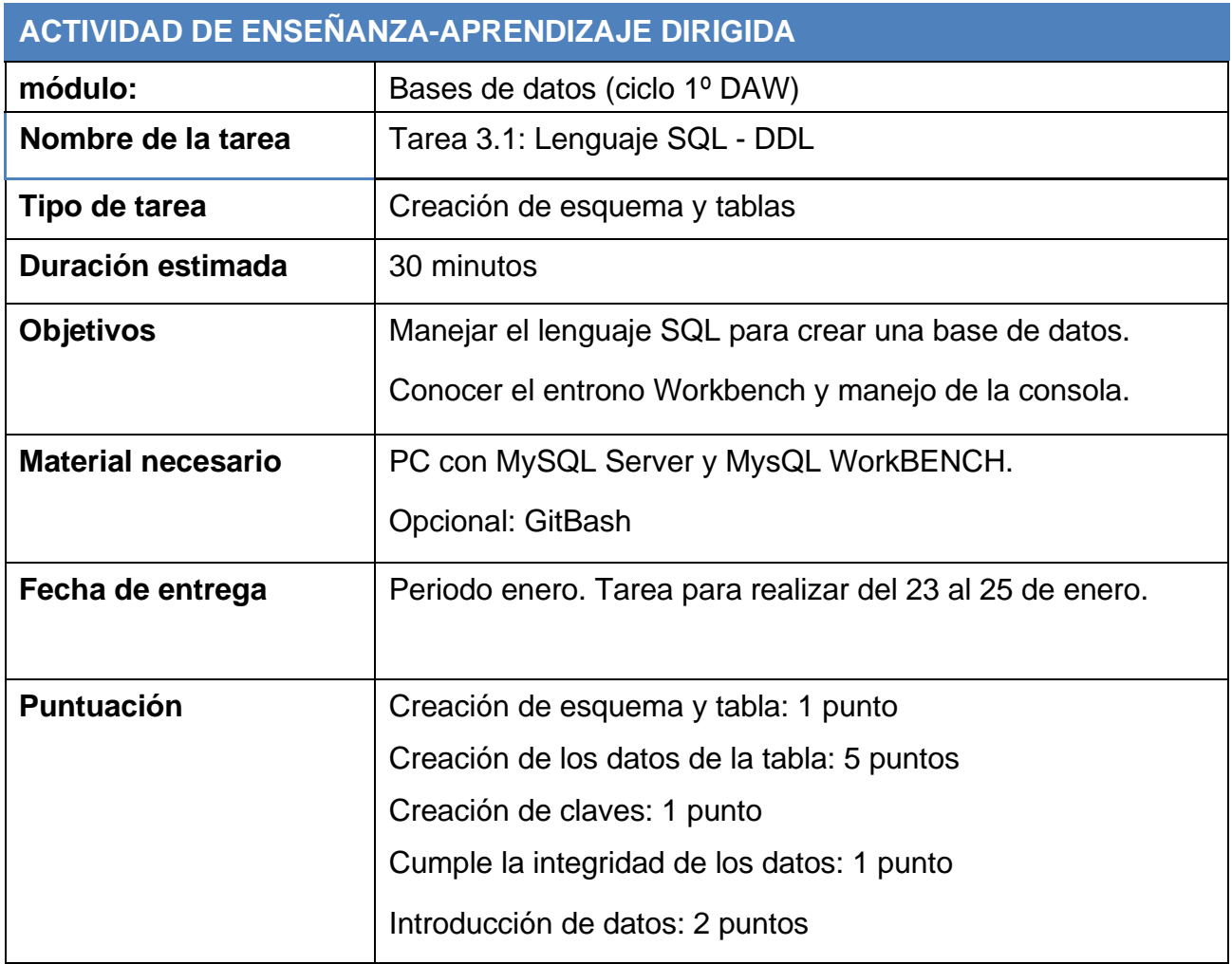

## **DESCRIPCIÓN DE LA PRÁCTICA OBLIGATORIA**

 **Creación de un esquema y la correspondiente tabla para almacenar los alumnos de un instituto que imparte el ciclo de grado superior de FP de informática DAW.**

**Como datos principales, deberá de contener los siguientes campos:** 

• **El nombre, apellidos y NIA del alumno junto con el correo electrónico.**

**Además, contendrá en que curso está matriculado pudiendo ser 1º o 2º y las asignaturas que tiene matriculadas de 1º en caso de estar en primer curso y las asignaturas que tiene matriculadas de 2º curso en caso de estar en segundo.** 

**Recuerda que para pasar de 1º a segundo no puedes superar más de 10 créditos pendientes.**

**En caso de que estés en segundo con materias pendientes de primero deberá existir un campo que lo indique y se deberán poner todas las asignaturas de primero que tenga pendientes.**

## **Restricciones:**

**La tabla deberá de cumplir que no puede existir dos alumnos con el mismo NIA o la misma dirección de correo electrónico.**

**Deberás de imponer un sistema que cumpla la integridad de datos a la hora de introducir el curso o las asignaturas.**

**No se podrá introducir alumnos con ningún campo vacío.**

**El valor por defecto de las asignaturas del curso primero o el curso segundo serán todas las asignaturas correspondientes.**

## **Introducción de datos**

**Introduce un alumno que se matricula de todo primero.**

**Introduce un alumno que se matricula de todo primero menos FOL pues la tiene convalidada.**

**Introduce un alumno que se matricula de todo segundo**

**Introduce un alumno que se matricula de todo segundo y de Bases de datos de primero que le queda pendiente.**

Crear un Script y mandarlo con el número de tarea más tú nombre: **tarea3.1 JuanGomez**. Consejo: crea primero el diccionario de datos que vas a manejar.